7. Степанишин Б.И. Система самостоятельной работы учащихся и ее влияние на эффективность учебного процесса: Автореф. дис... канд. пед. наук: 13.00.01 / Одес. гос. ун‐т им. И. Мечникова. –Одесса, 1974. – 24 с.

8. Олейник Р.В. Развитие познавательной самостоятельности студентов: Автореф. дис... канд. пед. наук: 13.00.01. − Х., 1991. – 19 с.

УДК 004.4:378.24

## **ВИКОРИСТАННЯ ПАКЕТА BLUEJ ДЛЯ НАВЧАННЯ ОСНОВАМ ОБ'ЄКТНО‐ОРІЄНТОВАНОГО ПРОГРАМУВАННЯ**

### **Н.О. Матвєєва<sup>1</sup> , О.В. Лисуненко<sup>2</sup>**

<sup>1</sup>кандидат технічних наук, доцент кафедри електронних обчислювальних машин, Дніпропетровський національний університет імені Олеся Гончара , м. Дніпропетровськ, Ук‐ раїна, e‐mail: 31nata@ukr.net

<sup>2</sup>студент групи КІ-11-1, кафедра електронних обчислювальних машин, Дніпропетровський національний університет імені Олеся Гончара, м. Дніпропетровськ, Україна, e‐mail: avlisunenko@gmail.com

**Анотація.** В роботі проаналізовані переваги використання пакета BlueJ для нав‐ чання студентів основам об'єктно‐орієнтованого програмування.

*Ключові слова: об'єктно‐орієнтоване програмування, мова Java, пакет BlueJ.*

### **USING THE PACKAGE BLUEJ FOR LEARNING BASICS OF THE OBJECT‐ORIENTED PROGRAMMING**

### **Nataliya Matveeva1, Alex Licynenko2**

<sup>1</sup>Ph.D. (technical Sciences), Associate professor of Computers Department, Oles Honchar Dnipropetrovs'k National University, Dnepropetrovsk, Ukraine, e-mail: 31nata@ukr.net <sup>2</sup>Student of group KI-11-1, Oles Honchar Dnipropetrovs'k National University, Dnepropetrovsk, Ukraine, e‐mail: avlisunenko@gmail.com

**Abstract**. The advantages of using BlueJ package to teach students the basics of object‐ oriented programming and the complex of labs are analyzed in this paper.

*Keywords: object‐oriented programming, Java, package BlueJ.*

**Вступ.** Мова Java є основою практично для всіх типів мережних додат‐ ків і загальним стандартом для розробки й поширення убудованих і мобіль‐ них додатків, ігор, веб‐контента й корпоративного програмного забезпе‐ чення. Java дозволяє розробляти високопродуктивні додатки практично на всіх комп'ютерних платформах. Їх доступність у різнорідних середовищах

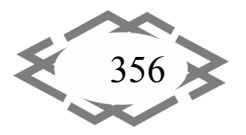

дозволяє компаніям надавати більш широкий спектр послуг, сприяє підви‐ щенню продуктивності, підвищує рівень взаємодії й спільної роботи кінце‐ вих користувачів і веде до істотного зниження вартості спільного володіння корпоративними й користувальницькими додатками.

Мова Java відноситься до об'єктно‐орієнтованих мов програмування. Тому виникає необхідність в освоєнні студентами на практиці принципів об'єктно‐орієнтованого програмування (ООП). У процесі навчання ООП не‐ обхідно звернути особливу увагу не тільки на розгляд переваг ООП, але й на навчання реалізації цих переваг на практиці.

Для навчання основам об'єктно‐орієнтованого програмування було спеціально створено пакет BlueJ[1], який є інтегрованим середовищем роз‐ робки із простим інтерфейсом, котрий включає редактор, компілятор, нала‐ годжувач, автоматичне тестування.

**Метою роботи** є показати переваги використання пакета BlueJ для нав‐ чання студентів на початковому етапі основам об'єктно‐орієнтованого про‐ грамування та створення лабораторних робіт.

**Основна частина**. У процесі навчання основам ООП повинні вирішува‐ тися наступні завдання:

- формування уявлення щодо ООП;
- навчання принципам ООП;
- навчання об'єктно‐орієнтованому проектуванню;
- навчання об'єктної декомпозиції;
- навчання створенню повторно використовуваного програмного коду.

Однією з важливих переваг ООП є можливість створення повторно ви‐ користовуваного програмного коду. Добре налагоджений і перевірений програмний код при повторному використанні може забезпечити більшу надійність програмного забезпечення.

У процесі навчання об'єктно‐орієнтованому програмуванню спостері‐ гаються наступні протиріччя: поверхнево представлена методологія об'єктно‐орієнтованого програмування, у той час як вона є однієї з основ‐ них; студентами вивчається переважно алгоритмічна декомпозиція, а об'є‐ ктна декомпозиція розглядається недостатньо; студенти не накопичують досвід у використанні засобів об'єктно‐орієнтованого проектування, яке не‐ обхідне їм у майбутній роботі.

У сучасному процесі навчання ООП переважають завдання й лаборато‐ рні роботи з створення графічного інтерфейсу користувача. Це призводить до того, що студенти в більшості випадків зазнають труднощів при вирішенні нестандартних завдань, які не пов'язані з графічним користувальницьким

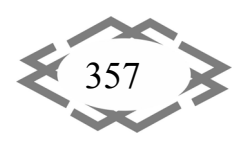

інтерфейсом. Тому в процесі навчання ООП рекомендується використову‐ вати сюжетні завдання, лабораторні роботи й проекти, які допоможуть сту‐ дентам у формуванні досвіду з розв'язання проблемних ситуацій в ООП, на‐ вчанню об'єктної декомпозиції й сприятливому розвитку стійкої пізнаваль‐ ної мотивації. Створення графічного інтерфейсу користувача бажано розг‐ лядати як доповнення до навчальних проектів. Поки у студентів не сформу‐ ється подання щодо об'єктно‐орієнтованого програмування й проекту‐ вання, об'єктна декомпозиція повинна переважати у навчальному процесі.

Пакет BlueJ призначений спеціально для навчання об'єктно‐орієнтова‐ ному програмуванню. Він дозволяє наглядно представити модель створю‐ ваної програми, на базі найбільш використовуваних елементів діаграми класів. Це дозволяє студентам сконцентруватися на виконанні завдань й не витрачати час на вивчення інтерфейсу й можливостей навчального інстру‐ мента розробки. Навчання студентів ООП з використанням пакета BlueJ буде сприяти освоєнню ними методології об'єктно‐орієнтованого програму‐ вання.

Жодне з існуючих середовищ не дозволяє спостерігати ієрархію класів додатків у вигляді графа, зі зв'язками, які відображають спадкування. Наяв‐ ність у професійних середовищах великої кількості інструментальних засо‐ бів лише відволікають увагу, займаючи простір на екрані. А це, змушує про‐ граміста мислити не категоріями ООП, а послідовністю рядків коду, що вла‐ стиве традиційному процедурному програмуванню, і клацаннями мишкою для досягнення потрібного результату.

В BlueJ всі ці проблеми вирішені, і от як це зроблено [1]. Вікно мене‐ джера проекту складається з вертикальної панелі інструментів, розташова‐ ної ліворуч, графа класів у центрі й панелі об'єктів унизу.

 Вікно менеджера проекту спрощено та містить тільки необхідні елеме‐ нти. Оригінально й дотепно продемонстрована графічна робота віртуальної машини, яка відображається в правому нижньому куті вікна у вигляді спи‐ рали, котра нагадує гвинт Архімеда. У цього «гвинта» є й інше призначення: якщо двічі клацнути на ньому при запущеному потоці, потік (і гвинт) зупи‐ няться, та запуститься налагоджувач. Це дуже зручно при налагодженні «до‐ вгограючих» процесів і особливо при попаданні в нескінченний цикл.

 Класи проекту відображаються у вигляді прямокутників і зв'язків між ними. Колір і штрихування прямокутника вказують на стан, у якому перебу‐ ває клас − модифікований, відкомпільований або перебуває в стадії компі‐ ляції, − а вид стрілок − на тип зв'язку. Наприклад, штрихування класу Circle означають, що клас було модифіковано, а більш темне тіло класу Figure − що в цей момент йде компіляція цього класу. Такий підхід дозволяє постійно контролювати все, що відбувається в BlueJ.

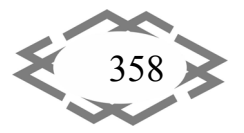

 Для того щоб приступити до редагування класу, потрібно двічі клац‐ нути на відповідному йому прямокутнику, а при клацанні правою кнопкою миші відкривається контекстне меню, яке дозволяє створити екземпляр класу або виконати один з його статичних методів. Все це можна виконати незалежно від готовності усього класу повністю або тільки цього методу.

 Якщо ж створити екземпляр класу й помістити його на панель об'єктів, з'являється можливість виконувати всі нестатичні методи об'єкта. Для цього необхідно викликати один з конструкторів. Одержується можливість, ство‐ ривши метод і відкомпілювавши клас, відразу ж перевірити працездатність цієї ділянки коду.

 В BlueJ є набір шаблонів, котрі дозволяють швидко створювати «кіс‐ тяк» інтерфейсу або класу, а графічні інструменти менеджера проекту до‐ зволяють додавати спадкування простим «перетаскуванням» стрілок від од‐ ного класу до іншого.

 Вікно налагоджувача містить традиційний набір засобів і вимагає для ознайомлення небагато часу, навіть якщо користувач зовсім незнайомий із програмуванням.

 Цікаву можливість контролювати стан об'єкта надає команда *Inspect* з контекстного меню об'єкта. Вона дозволяє переглядати стан полів об'єкта так само, як це робиться в налагоджувачі.

 Компілятор, віртуальна машина й деякі інші засоби «запозичені» з Java 2 SDK. Його можливо установити на різні операційні системи, включаючи Linux. BlueJ цілком може скласти конкуренцію іншим інтегрованим середо‐ вищам розробки. При цьому воно підходить не тільки для початківця, але й для професіонала, завдяки своїй інтеграції з Java 2 SDK і повному набору інструментальних засобів. А це реальна можливість використовувати найсу‐ часніші технології для розробки веб‐додатків у навчальному процесі. Проект постійно вдосконалюється. Крім того, BlueJ ‐ безкоштовне, платформо‐неза‐ лежне середовище.

Запропоновано використовувати таку послідовність навчання.

Спочатку треба ознайомити студентів із середовищем, і передати осно‐ вні концепції, що лежать в об'єктно‐орієнтованому підході.

Потім ознайомити з вихідним кодом, синтаксисом Java, показати перші декілька програмних конструкцій і редагування‐компіляція‐виконання. При дослідженні вихідного коду є можливість побачити карту методів, які відк‐ риваються за рахунок експериментів і спостережень за об'єктами у відпові‐ дному розділу коду. Потім проаналізувати існуючий код. Студенти почнуть розуміти структуру й синтаксис, і тоді потрібно впроваджувати нові констру‐ кції, необхідні для поліпшення помилкових класів.

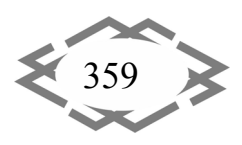

На третьому етапі треба навчитися додаванню нових методів. На цієї стадії треба запропонувати частково реалізовані проекти, які треба розши‐ рити або доповнити певним чином. Ці розширення включають додавання нових методів, а також модифікацію існуючих.

Наступним кроком є створення проекту, у якому треба додавати класи (знову ж у рамках існуючого проекту). Вносити зміни в більшість (але не усі) існуючих класів, але треба розуміти виконувані дії.

Останнім етапом є проект, у якому створюються цілі додатки з нуля. Цього разу, дається тільки короткий опис завдання, і студентові треба пройти весь процес розвитку, у тому числі класу конструкції. Майже всі об'‐ єкти, необхідні в завданні відповідають об'єктам у реальному світі.

**Висновки**. В процесі навчання об'єктно‐орієнтованому програмуванню й проектуванню за допомогою пакету BlueJ у студентів повинні сформува‐ тися такі знання:

здатність використовувати засоби об'єктно‐орієнтованого проекту‐ вання;

спроможність вирішувати сюжетні завдання й завдання, котрі мають об'єкти, прототипами яких є реально існуючі об'єкти;

вивчити на практиці переваги об'єктно‐орієнтованого програмування й проектування.

### **ЛІТЕРАТУРА**

1. Електронний ресурс www.bluej.org

УДК 621.01

# **ИССЛЕДОВАНИЕ КИНЕМАТИКИ ПЛОСКИХ МЕХАНИЗМОВ В ПРОГРАММЕ MATHCAD С ИСПОЛЬЗОВАНИЕМ АНАЛОГОВ СКОРОСТЕЙ И УСКОРЕНИЙ**

#### **И.Н. Мацюк<sup>1</sup>**, **Э.М. Шляхов<sup>2</sup> , Н.В. Зима<sup>3</sup>**

<sup>1</sup>кандидат технических наук, доцент кафедры основ конструирования механизмов и машин, Государственное высшее учебное заведение «Национальный горный универси‐ тет», г. Днепропетровск, Украина, e‐mail: shlyahove@nmu.org.ua

<sup>2</sup>доцент кафедры основ конструирования механизмов и машин, Государственное высшее учебное заведение «Национальный горный университет», г. Днепропет‐ ровск, Украина

<sup>3</sup>инженер, Государственное высшее учебное заведение «Национальный горный университет», г. Днепропетровск, Украина

**Аннотация.** Рассмотрено исследование кинематики плоского механизма второго класса в программе Mathcad с использованием аналогов скоростей и ускорений на ос‐

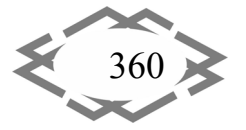